### Proyecto

# LA EXPERIENCIA DE PRESENTACIONES INTERACTIVAS PARA EL DESARROLLO DEL APRENDIZAJE Y CREATIVIDAD

#### Docente

Adriana Alemán Aguirre (PCARAALE)

Asistente de Aprendizaje a Distancia – Facultad de Arquitectura

Universidad Peruana de Ciencias Aplicadas

Lima,22 de Setiembre del 2021

# SUMILLA

Actualmente el alumno no desarrolla su nivel de aprendizaje ni creatividad ya que se ha envuelto en un entorno automático, es decir realiza sus tareas limitándose a responder lo solicitado. Habiendo identificado el problema, surgieron unas preguntas ¿Cómo podría incentivar al alumno para que pueda desarrollar su creatividad y aumentar su nivel de aprendizaje? ¿Qué medios digitales pueden ser aplicados por alumnos y docentes sin que les demande mucho tiempo?

Es así como nace la hipótesis, que es implementar el uso de presentaciones interactivas por parte del docente para que el alumno pueda verlo como un incentivo y toma de partida para que el mismo pueda generar sus trabajos con presentaciones interactivas. De esta manera se aplicó una metodología en base a mi experiencia como ex-alumna y ahora AAD que fue emplear presentaciones interactivas, obteniendo a lo largo del ciclo resultados positivos y viendo una evolución satisfactoria en el alumno.

### **INTRODUCCIÓN**

Hoy en día me desarrollo como AAD (asistente de aprendizaje a distancia) en el curso de Sostenibilidad y Medio Ambiente. Mi labor como AAD es brindar feedbacks previos a la entrega y exposición del trabajo a presentarse, dichas criticas sirven para que el alumno pueda mejorar ciertos aspectos como el de la investigación, el speech y la calidad de la presentación. Además de ello, reviso la participación de los alumnos en los foros.

Como ex-alumna UPC de la facultad de arquitectura me resulta sencillo comprender el factor tiempo, ya que se tiene diversos cursos con diferentes actividades además de las maquetas, paneles entre otras cosas, esto puede resultar abrumador y tomar tiempo, el cual en algunas ocasiones falta. Es por ello que debido al factor tiempo, el estudiante de arquitectura se ha envuelto en un entorno automático, es decir realiza sus tareas donde solo responde de manera limitada a lo que se le solicita, sin dar algún plus o desarrolla otros aspectos en el mismo alumno; como, por ejemplo, la creatividad; este siendo algo muy importante ya que permite que se desarrolle más a fondo sus habilidades cognitivas. Un ejemplo de ello es el caso de Wanda Terral directora de tecnología de Lakeland School, donde indica que "los profesores que combinan la creatividad con el uso de tecnologías ven resultados aún mejores. El trabajo creativo ayuda a los estudiantes a conectar nueva información con sus conocimientos previos" (Krueger, 2020, ISTE: 5 razones por las que es más importante que nunca enseñar creatividad)

Viendo como el uso de la tecnología genera resultados positivos en los alumnos, surge la problemática de que actualmente el alumno no desarrolla su nivel de aprendizaje y su creatividad. Es así que me planteé varias interrogantes ¿Cómo podría incentivar al alumno para que pueda desarrollar su creatividad y aumentar su nivel de aprendizaje? ¿Qué medios digitales pueden ser aplicados por alumnos y docentes sin que les demande mucho tiempo? Para obtener las respuestas frente a las interrogativas formulé una hipótesis: Implementar el uso de presentaciones interactivas por parte del docente para que el alumno pueda verlo como un incentivo y toma de partida para que el mismo pueda generar sus trabajos con presentaciones interactivas. Habiendo ya planteado dicha hipótesis surge de ella un objetivo global y otros más específicos.

#### Objetivo Global:

-Comprobar que el uso e implementación de presentaciones interactivas logra desarrollar su nivel de aprendizaje y creatividad en los alumnos.

#### Objetivos Específicos:

-Detectar los medios digitales que pueden ser empleados por alumnos y docentes sin que demande mucho tiempo de elaboración.

-Demostrar que empleando presentaciones interactivas el alumno se motiva a hacer lo mismo, desarrollando aspectos como la creatividad.

-Determinar si hay diferencias ente otras secciones donde se aplica el mismo método y ver si hay una evolución con respecto a ello.

# **DESCRIPCIÓN**

Habiendo planteado la problemática, hipótesis, objetivos y teniendo una perspectiva como ex-alumna y ahora AAD, decidí implementar algo que en mi tiempo como estudiante me hubiera gustado tener y es más dinamismo, mediante presentaciones más divertidas e interactivas y generar un ambiente de mayor confianza y confort manteniendo el respeto entre todos.

La primera implementación fue poner intros con música antes de iniciar cada feedback, esto lo realicé por medio de Canva y la aplicación InShot, puede sonar complicado el usar dos métodos digitales, pero es muy sencillo. En canva selecciono la plantilla que se adecua más al tema de la semana, modifico los textos, luego le aplico efectos animados y lo exporto como video MP4. Después, paso el video a la aplicación InShot, aquí es donde le pongo la música, para ello me descargo la canción que voy a colocar en la intro. En cuanto al tipo de música es de estilo pop actual, una vez que la música ya se ha insertado, le agrego unos efectos extra y lo exporto como mp4 en máxima calidad y el video lo subo a Youtube como video privado para que después pueda ser usado en los feedbacks (sin tener problemas de reclamos por derechos de autor debido a la música empleada), si muy bien puede resultar tedioso para el docente el realizar esto, es algo que dura para varios ciclos ya que puede renovarse debido al estilo musical cada 4 – 6 ciclos para mantenerse acorde al trending actual (ver imagen 1 – Anexos).

La segunda implementación que apliqué fue el de generar presentaciones interactivas, tanto para los anuncios de cada tarea y/o encargo como para la parte de los foros. En este caso solo empleé el medio de Canva. Para los anuncios, voy a la sección de poster y selecciono una plantilla que sea acorde al encargo, en algunos casos lo modifico a mi gusto, es sencillo ya que canva tiene todo a la mano desde elementos, videos e imágenes libres de uso. Luego de ello modifico los textos, en algunos casos cambio el color de los mismo y para finalizar, le agrego animación y lo exporto como Gif. Una vez exportado, lo subo en anuncios del blackboard, colocando una breve descripción de ello, empleando emojis para generar confianza entre AAD y alumno. De igual manera lo hago en el grupo de Yammer (antes workplace). Para las preguntas de los foros debate empleo la misma metodología solo que cambia la plantilla inicial siendo de tipo infografía, esta la subo en la sección de foro debate del blackboard (ver imagen 2 – Anexos).

Habiendo ya aplicado estas presentaciones interactivas en la semana 1 del curso, pude notar una similitud en las tres secciones que se aplicó dicha metodología. Teniendo como participe en el curso de Sostenibilidad y Medio Ambiente, las secciones AR4D, AS4C y AS4D, contando con 30 alumnos en cada sección siendo un total de 90 alumnos participes de la metodología aplicada. Una de las primeras similitudes observadas fue que, al haber empleado presentaciones interactivas tanto en anuncios como en el foro, esto de cierta manera influenció en el alumno, para que presentara su participación del foro debate de una manera más creativa empleando el mismo recurso usado por el docente, es decir Canva, sin haberles indicado dicho medio digital (ver imagen 3 – Anexos). Claro está, que no el 100% de los alumnos aplicó dicho recurso digital, sin embargo, este porcentaje es mínimo teniendo un aproximado de 7 alumnos por sección que no emplean presentaciones interactivas en primera instancia.

Para la siguiente fase, se incluyó dos puntos por creatividad como parte de la calificación del foro debate. En esta oportunidad el 98% de los alumnos presentó su participación de foro debate de manera creativa, empleando como base las plantillas de Canva. Teniendo un promedio aproximado de 1-2 alumnos por sección que presentaron su trabajo escrito en word, sin aplicar ningún tipo de método interactivo. Teniendo este resultado en cuenta, no solo disminuyó la cantidad de alumnos que no se motivaban a emplear presentaciones interactivas, sino que también las notas de los alumnos fueron mejorando. Para los siguientes foros en algunas ocasiones se consideraba los dos puntos por creatividad y en otros no, generando ya una costumbre en el estudiante a que genere sus presentaciones interactivas, aumentando su nivel de aprendizaje y creatividad sin demandarle mucho tiempo.

Por otro lado, el uso de canva y otros medios digitales para sus presentaciones interactivas, no solo permitió su desarrollo creativo, sino que también ayudaba al trabajo colaborativo. Ya que hoy en día frente a la coyuntura que atravesamos es complicado el reunirse para poder armar el trabajo o presentación. Sin embargo, con Canva esto no es una dificultad ya que cada integrante puede ir añadiendo su parte o mejorando diversos aspectos del trabajo en tiempo real y de manera colaborativa.

Con respecto al uso de intros con música para cada feedback, esto generó que el estudiante poco a poco se sienta en confort y confianza, permitiendo que en el speech pueda desenvolverse mejor y en caso de tener alguna duda con respecto al trabajo no tenga el temor de realizarla. Parte de este progreso que fue incrementando de manera positiva con el pasar de las semanas, fue el haber empleado un léxico coloquial con el alumno. Palabras muy comunes para su edad como la expresión "F" que es un semejante a un "qué pena" esto se aplicaba cuando algún integrante de algún equipo no asistía al feedback. También el "¿todo bien, todo correcto?" la cual es una icónica frase de un Streamer de hoy en día para los jóvenes y otras palabras más que hacen que el alumno sienta que comparte similitudes con su AAD y se sienta en más confianza (ver imagen 4 – Anexos).

Finalmente, podemos ver como resultados globales que el alumno pudo evolucionar de una manera positiva desarrollando su nivel de aprendizaje y creatividad. Asimismo, el alumno pudo entrar en mayor confianza (manteniendo el respeto), logrando desenvolverse con mayor facilidad en sus speechs, además de tener la confianza de realizar consultas con respecto algún ítem sobre el trabajo, que no le quede claro al estudiante.

### CONCLUSIONES

Con respecto a las preguntas inicialmente planteadas, debido a mi experiencia como estudiante de arquitectura UPC y AAD, el tener las dos visiones de cada lado me permitió hacer un feedback personal y detectar cual podría ser la metodología que aplicaría para que el alumno se incentive y pueda desarrollar su creatividad y aumentar su nivel de aprendizaje, la respuesta a ello fue presentaciones interactivas. Debido a mi experiencia personal con diversos medios digitales pude optar por Canva como medio digital para que pueda ser empleado por alumnos y docentes, ya que no solo no demanda tiempo ya que posee plantillas de diversos tipos, sino que también su uso es muy sencillo.

En base a la metodología empleada y los resultados obtenidos, he podido comprobar la efectividad del objetivo global planteado, ya que el usar presentaciones interactivas, el alumno si logra desarrollar un mejor nivel de aprendizaje y creatividad. Esto no solo se ve evidenciado en la mejora de sus calificaciones, sino también con el avance del ciclo el alumno pudo evolucionar y cada vez entregar mejores presentaciones interactivas. Con respecto a los objetivos específicos, si se pudo determinar los medios digitales que pueden ser empleados por alumnos y docentes sin que les tome mucho tiempo, ya que en algunos casos el estudiante intercalaba el uso de Canva con Genially<sup>1</sup> para la presentación de sus trabajos interactivos. Este último medio puede ser empleado por el docente en un futuro ya que es muy semejante a la plataforma de Canva. Por otro lado, si se pudo demostrar de manera efectiva que al emplear presentaciones interactivas el alumno se motiva a hacer lo mismo.

Finalmente, puedo concluir que si muy bien se obtuvo resultados positivos tras la aplicación de presentaciones interactivas debo recalcar que esta no es una formula o receta que deba ser aplicada siempre ya que cada sección es distinta con características específicas y esta debe moldearse a ellas. Por otro lado, me llevo con satisfacción lo que se pudo lograr con las diversas secciones, ya que es algo que ha aportado a los alumnos en su proceso como estudiantes ya que se encuentran en constante desarrollo debido a que pertenecen a un intervalo de alumnos de 3er a 4to ciclo de la carrera de arquitectura.

 $1$  Genially: Herramienta digital para generar contenido y/o presentaciones interactivas

# REFERENCIAS

ISTE. [https://www.iste.org/es/explore/classroom/5-reasons-why-it-more-important](https://www.iste.org/es/explore/classroom/5-reasons-why-it-more-important-ever-teach-creativity)[ever-teach-creativity](https://www.iste.org/es/explore/classroom/5-reasons-why-it-more-important-ever-teach-creativity)

# ANEXO

Imagen 1 – Screen del resultado final de las intros con música en Youtube, para luego proyectarlas en el feedback.

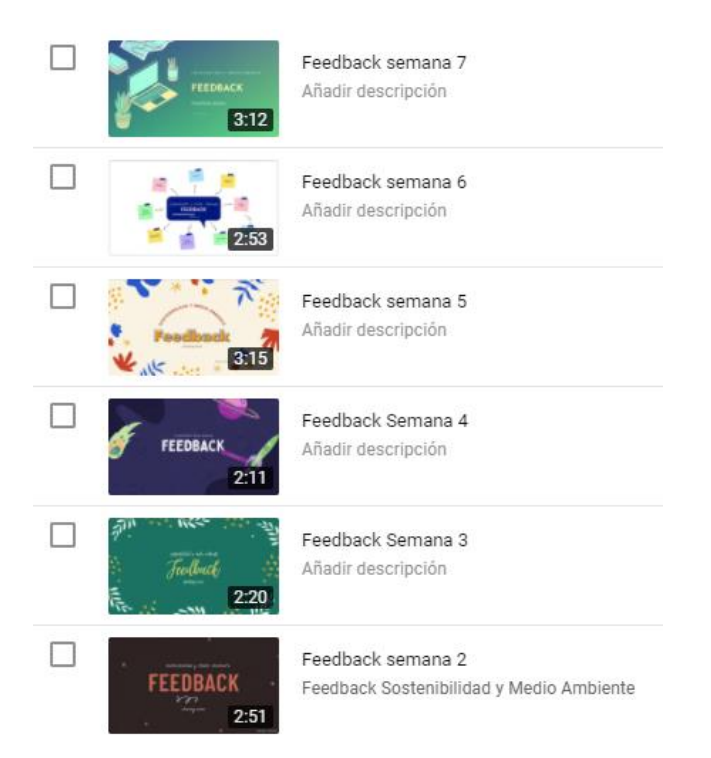

Imagen 2 – Screen del resultado final de los anuncios y preguntas del foro empleadas como parte de la metodología.

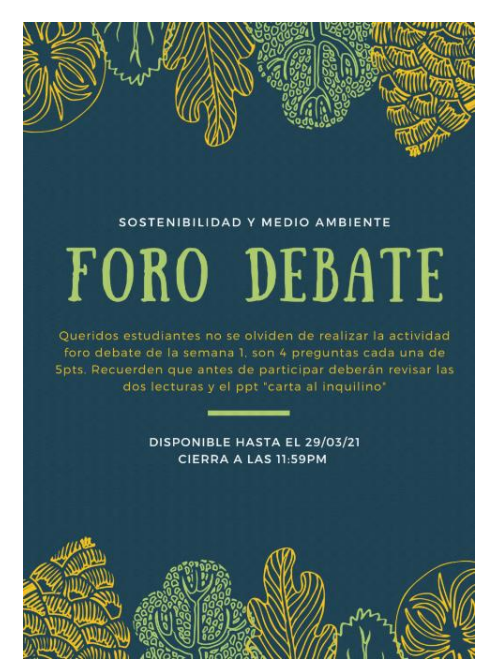

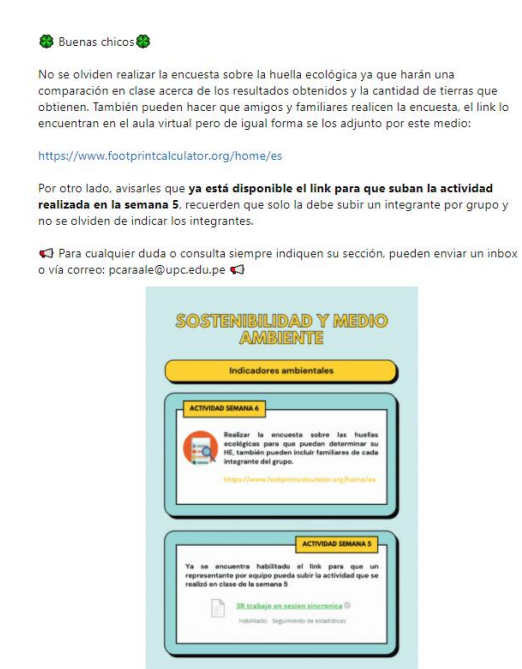

Imagen 3 – Screen de alumnos que presentaron su participación del foro de manera interactiva

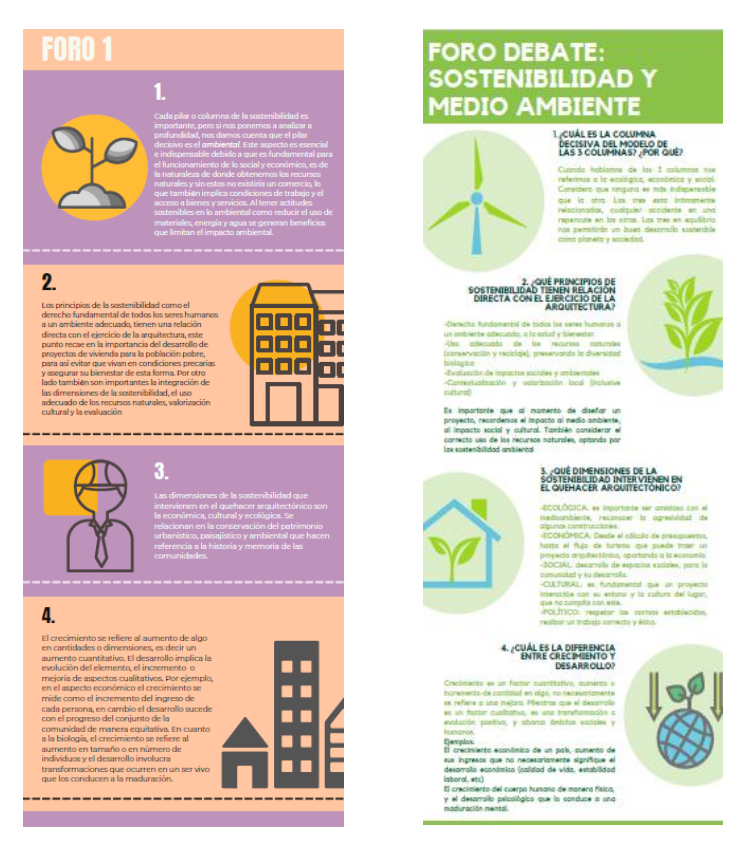

Imagen 4 – Screen del chat del ultimo feedback correspondiente a la sección AS4C donde se ve esa confianza y conexión lograda con el AAD.

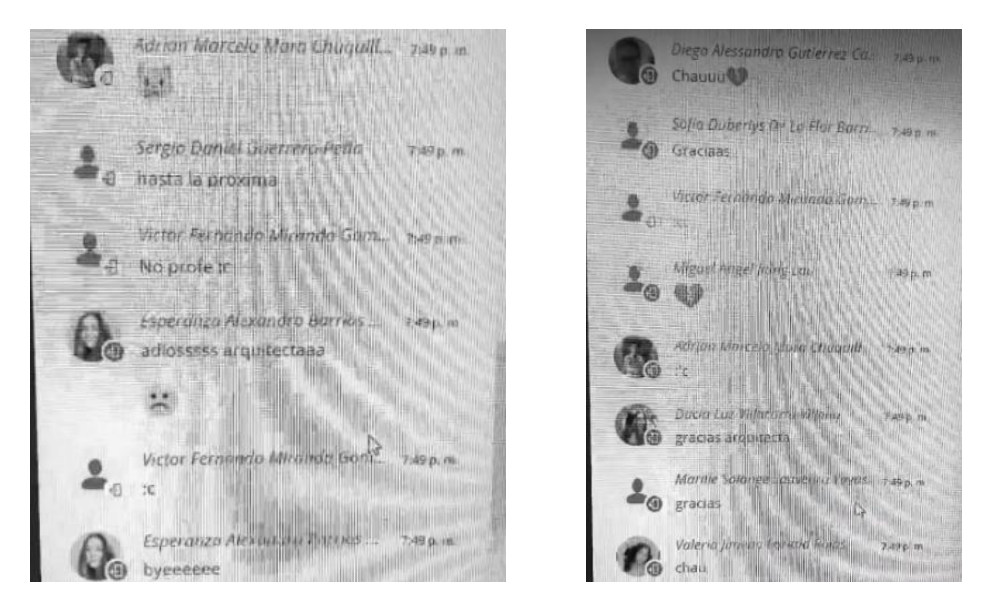

Video Evidencia HD (recomendado): <https://youtu.be/G9YrMJUjdqc>

Video Evidencia Calidad normal: [https://upcedupe](https://upcedupe-my.sharepoint.com/:v:/g/personal/pcaraale_upc_edu_pe/Ef3QJxDHp4RNvEbBZYapv6oBnuxIoQ28Z978Csm4dfKX0w?e=4cgZp0)[my.sharepoint.com/:v:/g/personal/pcaraale\\_upc\\_edu\\_pe/Ef3QJxDHp4RNvEbBZYapv6o](https://upcedupe-my.sharepoint.com/:v:/g/personal/pcaraale_upc_edu_pe/Ef3QJxDHp4RNvEbBZYapv6oBnuxIoQ28Z978Csm4dfKX0w?e=4cgZp0) [BnuxIoQ28Z978Csm4dfKX0w?e=4cgZp0](https://upcedupe-my.sharepoint.com/:v:/g/personal/pcaraale_upc_edu_pe/Ef3QJxDHp4RNvEbBZYapv6oBnuxIoQ28Z978Csm4dfKX0w?e=4cgZp0)